# **VIDEOANÁLISE COM O SOFTWARE LIVRE**  *TRACKER* **NO LABORATÓRIO DIDÁTICO DE FÍSI-CA: MOVIMENTO PARABÓLICO E SEGUNDA LEI DE NEWTON +\***

*Arandi Ginane Bezerra Jr. Leonardo Presoto de Oliveira Jorge Alberto Lenz Nestor Saavedra*  Departamento Acadêmico de Física Universidade Tecnológica Federal do Paraná Curitiba – PR

### **Resumo**

*A utilização de Tecnologias de Informação e Comunicação (TIC) no ensino de física é um caminho que desperta crescente interesse, quer seja por sua real utilização nos espaços formais de ensino, quer seja pelos trabalhos de pesquisa em ensino apresentados à comunidade. O uso crítico e referenciado das TIC pode colaborar com uma aprendizagem mais efetiva e potencializar oportunidades de uma educação para a emancipação e a autonomia, especialmente quando conjuga qualidade acadêmica e tecnologias livres. Nesse sentido, destacamos a importância da realização de atividades experimentais significativas em aulas de física mediadas por tecnologias educacionais livres que apresentam, ao mesmo tempo, qualidade, flexibilidade de uso e baixo custo, de modo que sejam compatíveis com a realidade educacional brasileira. Para contem-*

 $\overline{a}$ 

<sup>+</sup> Video analysis with the free software Tracker for the laboratory in Physics education: parabolic motion and Newton's second law

<sup>\*</sup> *Recebido: novembro de 2011. Aceito: abril de 2012.*

*plar esses aspectos, este trabalho apresenta o software Tracker, que permite aos estudantes tornarem-se agentes centrais e ativos nas atividades experimentais, ao filmarem os experimentos, obterem e tratarem os respectivos dados. Desse modo, a videoanálise abre espaço para laboratórios não estruturados no ensino de física e atividades como Predict-Observe-Explain (POE). Outra característica fundamental é que, como o Tracker é mantido pela comunidade do software livre, abre-se a perspectiva dos atores do processo de ensino-aprendizagem de interagirem com o programa de forma a adaptá-lo à sua realidade local, evitando, assim, a utilização de "caixas pretas" e pacotes experimentais fechados proprietários. As atividades experimentais aqui tratadas, o movimento acelerado e a segunda lei de Newton, validam o Tracker como passível de aplicação no tempo didático de uma aula de laboratório típica e, também, destacam seu potencial para o desenvolvimento de competências e habilidades importantes no tratamento de dados experimentais e na descrição dos fenômenos físicos. A experiência de aplicação do Tracker pelo grupo dos autores mostra que mesmo usuários inexperientes aprendem rapidamente a sua utilização, com consequentes ganhos em aprendizado, motivação e postura crítica.*

**Palavras-chave:** *Videoanálise. Tracker. Atividades experimentais em Física. Tecnologias de informação e comunicação. Softwares livres.*

#### **Abstract**

*The use of Information and Communication Technologies (ICT) in Physics education incites increasing interest, either by their actual use in formal educational, or by the growing in research activities in the field. The critical use of ICT can corroborate more effective learning and, in addition, enhance opportunities for educational processes that focus on empowerment and autonomy by combining academic quality and free technologies. In this regard, we point out the importance of developing significant laboratory experiments for Physics courses that combine free technologies, quality, flexibility, and low cost so that they are compatible with* 

*Brazilian educational reality. This paper presents the software Tracker, which allows students to easily use video analysis to film experiments, and treat experimental data. Video analysis allows students to become active agents in performing experimental activities, and it is useful for the development of unstructured lab activities in Physics education, such as Predict-Observe-Explain (POE). Another of Tracker's important features is that, as it is maintained by the free software community, it opens up the possibility for its users to interact with the software so as to produce modifications and adaptations in order to suit their educational needs. This important feature unbinds teachers and students of "black boxes" and of proprietary Physics experiments kits. The experimental activities described herein, parabolic motion and Newton's second law, validate Tracker as a useful ICT in Physics education for it is compatible with typical laboratory classes. It also presents good potential for students to unfold skills and abilities that are important in the treatment of experimental data and in the description of physical phenomena. The authors' experience in using Tracker indicates that even novice users can quickly learn how to use the software; moreover, it promotes learning improvement, motivation and critical thinking among students.* 

**Keywords:** *Video analysis. Tracker. Experimental Physics Activities. Information and Communication Technologies. Free Software.* 

#### **I. Introdução**

O uso do computador como instrumento para aquisição de dados nos laboratórios didáticos de física constitui ferramenta cujas possibilidades tem sido amplamente exploradas (VEIT, 2005; CAVALCANTE et al., 2008; CAVALCANTE et al., 2009). Nesse contexto, a análise de vídeo, ou videoanálise, é uma tecnologia que apresenta grande potencial (BARBETA; YAMAMOTO, 2002; BROWN, 2011; BROWN; COX, 2009; BRYAN, 2010; CATELLI et al., 2010; CORVELO-NI et al., 2009), dado que, atualmente, é cada vez mais facilitado o acesso a máquinas fotográficas digitais que apresentam recursos de vídeo. Estes, por sua vez, permitem registrar fenômenos físicos por meio de filmagens que podem ser utili-

zadas em atividades experimentais significativas para o ensino de física. Neste trabalho, são apresentados resultados obtidos explorando o *software* livre *Tracker*, destinado à análise de vídeos de movimento quadro a quadro. O objetivo principal é demonstrar algumas potencialidades do uso do *Tracker* para o estudo do movimento em aulas de física, neste caso, o movimento parabólico e a segunda lei de Newton.

 Dentre as alternativas na utilização de videoanálise, o *software Tracker* (BROWN, 2011) foi recentemente apresentado com perspectivas e resultados promissores (BROWN; COX, 2009; OLIVEIRA *et al*., 2011). Uma das vantagens da videoanálise com o *Tracker* advém da simplificação dos procedimentos e da eliminação de algumas tarefas intermediárias que surgem quando da análise de fotografias obtidas com máquinas digitais. Por exemplo, nos experimentos desenvolvidos por Catelli e colaboradores (CATELLI *et al*., 2010) e por Corveloni e colaboradores (CORVELONI *et al*., 2009), são necessários diversos passos intermediários para a coleta dos dados de posição e tempo. O uso do *Tracker* permite integrar essas medidas, uma vez que o *software* fornece automaticamente os valores de distância a partir de um padrão (que pode ser uma escala graduada colocada no pano de fundo da filmagem). O *software* também identifica automaticamente a quantidade de quadros por segundo empregadas pela câmera digital usada (o que permite o uso de câmeras digitais diversas). Além disso, os dados de posição e tempo são apresentados em uma tela que possibilita a análise e manipulação desses dados de forma simples e rápida. Por esse motivo, a proposta do *Tracker* é adequada ao tempo e ao espaço onde ocorreria uma aula de laboratório de física, ou mesmo como apoio a uma aula expositiva. Uma tentativa interessante de elaboração de um *software* de videoanálise foi feita por Barbeta e Yamamoto (BARBETA; YA-MAMOTO, 2002), porém, o produto desse trabalho não se encontra amplamente disponível para a comunidade, além de fazer uso de tecnologias atualmente extintas, como o formato VHS de vídeo. Daqui destaca-se uma característica fundamental do *Tracker*: por ser um *software* livre, permite uma série de iniciativas relacionadas à sua apropriação pelos usuários, como, por exemplo, a distribuição gratuita de cópias do programa, a tradução para idiomas de interesse e a elaboração de diversos manuais de utilização, acarretando vantagens óbvias para seu uso e para a sua divulgação no ambiente escolar (OLIVEIRA *et al*., 2011). Adicionalmente, esse tipo de interação citada, muito favorecida em uma comunidade de tecnologias livres, permite que o aprendizado ocorra de maneira mais diligente e crítica, ao fazer com que os envolvidos no processo (professores, programadores e estudantes) tornem-se sujeitos ativos na utilização dessas tecnologias e não apenas meros usuários de "caixas pretas" (CELAYA; MARTÍNEZ, 2007; BACON, 2009). Além

disso, entende-se que o uso do *Tracker* esteja em sintonia com a modernização do saber escolar, em um contexto em que as atividades experimentais teriam função mediadora no ensino dos conteúdos (ALVES FILHO, 2004).

 Um procedimento comum nos laboratórios didáticos, alternativo à utilização da videoanálise, é a integração dos experimentos corriqueiros ao computador (DIONISIO; MAGNO, 2007). Contudo, tal abordagem, em ambiente escolar, frequentemente esbarra na falta de formação dos professores para sua utilização, pois envolve conceitos de eletrônica e programação de computadores, nem sempre acessíveis aos docentes, além da ausência, em geral, de técnicos com tal formação específica nas escolas. Outra solução poderia ser a aquisição de pacotes fechados de experimentos didáticos a empresas do ramo, o que, além dos altos custos envolvidos, torna a escola ou a universidade reféns de pacotes tecnológicos fechados por uma série de protocolos e interfaces proprietárias que não permitem maiores alterações em seu uso, nem inovações significativas nos experimentos propostos. Tais dificuldades podem ser superadas, ao se fazer a opção por um *software* livre, no caso, o *Tracker*.

 O elemento norteador deste trabalho é o reconhecimento da importância da realização de experimentos significativos em aulas de física, mediados por tecnologias educacionais livres que apresentam, ao mesmo tempo, qualidade, flexibilidade de uso e baixo custo, de modo que sejam compatíveis com a realidade educacional brasileira. A experiência com o *Tracker* indica que, mesmo usuários relativamente inexperientes no uso de tecnologias educacionais, tornam-se capazes de empregar este software na mediação de experimentos de física, por isso a afirmação de que o uso desta tecnologia possa ser uma importante alternativa como forma de incrementar as aulas de física nas escolas e universidades brasileiras (OLI-VEIRA *et al*., 2011).

#### **II. O** *software Tracker*

O programa *Tracker* (BROWN, 2011; BROWN; COX, 2009; TRACKER BRASIL, 2011) permite realizar análise de vídeos quadro a quadro, graças ao que é possível o estudo de diversos tipos de movimento a partir de filmes feitos com câmaras digitais ou *webcams* de computadores comuns e telefones celulares. É um *software* livre ligado ao projeto *Open Source Physics* (OPEN SOURCE PHYSICS, 2011), este relacionado ao desenvolvimento de programas com códigos abertos destinados ao ensino de física. A ideia é oferecer a professores e estudantes ferramentas computacionais que possibilitem modos diferentes de descrever, explicar, prever e entender fenômenos físicos. O *Tracker* pode ser obtido e repassado livre-

mente e, também, está aberto a modificações realizadas pelo usuário. Além disso, é um *software* de fácil aprendizagem, o que torna relativamente simples seu uso na obtenção de informações relevantes em experimentos didáticos de física. Essa opção pelas tecnologias livres em ensino é corroborada por Pretto, que afirma:

> *Não podemos mais continuar formando aquele ser humano mercadoria, mão de obra barata para uma sociedade tecnológica. Precisamos, e aí a escola pode ter um importante papel, formar um ser humano programador da produção, capaz de interagir com mecanismos maquínicos da comunicação, um ser humano participativo que saiba dialogar com os novos valores tecnológicos e não um ser humano receptor passivo* (PRETTO, 2001, p.220 *apud* SENA DOS ANJOS, 2008, p. 570).

Em resumo, o *Tracker* cumpre várias funções no processo de ensinoaprendizagem: permite aos alunos acompanharem a evolução das grandezas físicas em tempo real, pondo fim à mera sequência de passos experimentais em roteiros de laboratórios estruturados ao extremo; permite a manipulação dos dados e a construção dos gráficos a partir de tais observações, fundamental para a construção do conhecimento físico a partir de atividades experimentais (ALVES FILHO, 2004), e, finalmente, permite aos atores deste processo serem agentes ativos na construção, customização e adequação do programa às suas realidades, como, por exemplo, a tradução do *Tracker* para o português feita pelos autores e já disponibilizada para a comunidade que dá suporte ao programa (TRACKER BRASIL, 2011).

 Muitos experimentos fundamentais de mecânica envolvem a medição da posição de um móvel em função do tempo. Isso é geralmente feito com o uso de sistemas tipo *fotogate*, que demandam circuitos eletrônicos compostos de diversos fios, conectores e interfaces que têm, em geral, a limitação de fornecer apenas alguns pares de pontos (posição x tempo) experimentais para análise. No caso em que interessa demonstrar a relação funcional entre estes pontos – por exemplo, em um experimento de queda-livre, esta relação é uma parábola – é importante haver vários pontos experimentais, o que é muito facilitado com o uso da vídeoanálise. Nesse sentido, câmeras digitais comuns, de baixo custo, permitem a gravação de vídeos com taxas de dezenas de quadros por segundo. Por exemplo, com 20 quadros por segundo, a separação temporal entre quadros será de 0,05s. Assim, após gravar o vídeo, cria-se um mapa de movimento quadro a quadro do objeto cujo movimento está sendo estudado. Com isto, pode-se obter com relativa facilidade dezenas de pontos experimentais a serem analisados a fim de confirmar, investigar, desenvolver e explorar diversas teorias físicas. Cabe aqui observar que o *Tracker* também apresenta limitações, por exemplo, para uma câmera com resolução de 20

quadros por segundo, quando as velocidades são grandes (da ordem de dezenas de metros por segundo ou maiores), as imagens podem ficar borradas, pois o objeto percorre espaços consideráveis nos intervalos em que o obturador "abre e fecha" para registrar os quadros do movimento, dificultando a obtenção dos valores de posição em função do tempo. Sendo assim, há ocasiões que requerem o uso de câmeras com maior resolução temporal, o que pode encarecer significativamente a realização de experimentos mediados pelo *Tracker*. Nestes casos, o uso de sistemas baseados em *fotogates* pode apresentar melhor resolução e ser mais conveniente. Neste contexto, entendemos que o *Tracker* desponta como uma alternativa complementar para a análise de movimentos em aulas de física.

 Um procedimento típico mediado pelo uso do *Tracker* consiste na organização do experimento e na filmagem do movimento de interesse. Em seguida, transfere-se o arquivo de vídeo para o programa (que deve estar previamente instalado no computador) e faz-se a marcação dos pontos quadro a quadro. Os procedimentos necessários são explicados nos manuais presentes no programa (BROWN, 2011; TRACKER BRASIL, 2011). Um experimento de queda livre, por exemplo, requer cerca de cinco minutos para ser realizado, e o processo de transferência do arquivo de vídeo e de marcação de dezenas de pontos experimentais é facilmente realizado em menos de 10 minutos por um usuário iniciante. Na Fig. 1, é apresentada uma tela típica do *Tracker*. Refere-se a um experimento de movimento parabólico no qual foi utilizado um carrinho de brinquedo. Na parte esquerda da tela, aparece recorte da filmagem realizada e notam-se as marcações (triângulos sobrepostos à lousa) representando o movimento quadro a quadro do carro, que abandona a pista depois de ter sido solto pelo estudante, que também está presente na imagem. À direita, observa-se um gráfico da posição horizontal (x) em relação ao tempo (t) e, também, uma tabela (abaixo) com os valores das posições horizontal, vertical (y) e tempo. Estas tabelas de dados podem ser analisadas com os recursos presentes no *Tracker* para realização de ajustes de curvas e obtenção das respectivas equações. As tabelas também podem ser copiadas e manipuladas por meio de programas específicos destinados ao tratamento de dados experimentais, como, por exemplo, o SciDAVis (SCIDAVIS, 2011), ou o editor de planilhas do BrOffice (BROFFICE, 2011), também integrantes da comunidade do *software* livre.

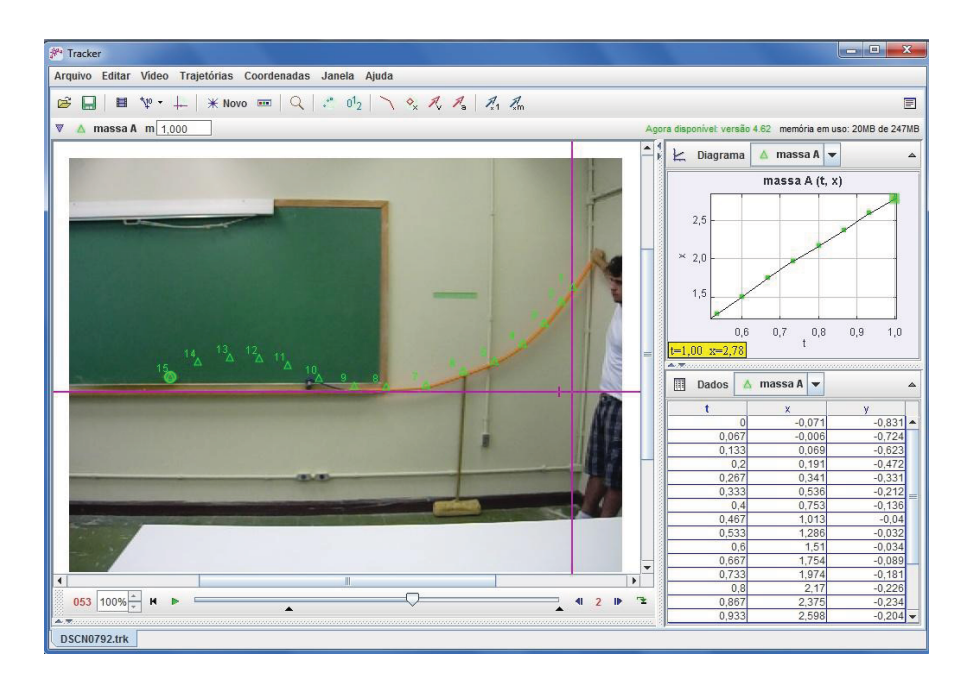

*Fig. 1* – *Tela típica do Tracker. Na parte maior, à esquerda, os triângulos numerados representam quadros sucessivos do movimento. Por conveniência, somente alguns dos pontos experimentais (triângulos) são mostrados na figura. À direita, há uma tabela com os dados de tempo e posição (*t*,* x*,* y*) e um dos gráficos respectivos (acima). Note-se que os comandos do programa estão em Português.* 

# **III. Experimentos e resultados**

Um dos aspectos considerados para a elaboração dos experimentos que seguem foi a potencialidade de uso dos mesmos em aulas de física compatíveis com a realidade educacional brasileira. No caso específico da rede pública do estado do Paraná, por exemplo, além da carga horária das aulas de física no ensino médio ser baixa, são poucas as escolas que dispõem de laboratórios para atividades experimentais (STORI, 2009). Nesse sentido, é importante investigar alternativas e possibilidades educacionais que sejam relevantes para a melhoria do processo educativo e que possam ser enquadradas no tempo didático disponível para as aulas de física. Portanto, importa desenvolver atividades experimentais que apresentem, ao mesmo tempo, flexibilidade de uso e baixo custo, mas sem descuidar de sua qualidade acadêmica e do potencial significativo para a aprendizagem. Assim,

é fundamental o uso crítico de tecnologias que sejam compatíveis com a realização de atividades de pré e pós-laboratório, e que permitam a estruturação de atividades investigativas abertas, para que os alunos também explicitem suas ideias e expectativas e discutam o significado de suas observações e interpretações (BORGES, 2004), o que permite a utilização do *Tracker* também sob o referencial do método *Predict-Observe-Explain* (POE), cuja aplicação pode ser vista, por exemplo, em (WHITE; GUNSTONE, 1992).

#### **III.1 Movimento parabólico**

 Nas Fig. 2a, 2b e 2c são apresentados resultados experimentais obtidos na atividade investigativa correspondente à Fig. 1. Toda a montagem experimental pode ser realizada com a participação dos estudantes. A referida atividade consistiu no estudo do movimento de um carrinho de brinquedo que foi solto do repouso em uma pista que se estende desde a mão do estudante até o triângulo marcado com o número 10. A extremidade da pista foi disposta de modo que, ao atingi-la, o carrinho fosse lançado em trajetória paralela ao plano da lousa. Analisamos o movimento do carrinho entre o ponto em que o mesmo abandonou a pista (próximo ao triângulo de número 10 na Fig. 1) até a posição em que colidiu com a base da lousa (próxima ao triângulo de número 15), tomada como a referência para Y = 0. Desta forma, o carrinho executou um movimento parabólico para o qual a resistência do ar pode ser desprezada. Este movimento foi filmado e analisado com o uso do *Tracker.* Todos estes procedimentos são passíveis de serem realizados em curto intervalo de tempo, o que é compatível mesmo com aulas de laboratório de menos de uma hora de duração. É importante ressaltar o cuidado no posicionamento da câmera, cujas lentes devem estar paralelas à trajetória do movimento observado, para evitar erros de paralaxe. No caso aqui descrito, a câmera foi posicionada a aproximadamente 5m da lousa. O uso do *Tracker* permite uma grande interação estudante-estudante e estudante-professor, e destes com a atividade experimental. A análise dos dados, que consiste na transferência de arquivos de posição (horizontal e vertical) *versus* tempo e posição vertical *versus* posição horizontal, pode ser realizada com o auxílio de programas relativamente simples e acessíveis, tais como o SciDavis (SCIDAVIS, 2011) e o BrOffice (BROFFICE, 2011). Essa análise conduz a resultados experimentais significativos relacionados a conceitos tais como: a independência dos movimentos horizontal (X) e vertical (Y); a natureza parabólica do movimento; as equações horárias do movimento acelerado (em Y) e do movimento uniforme (em X). Por exemplo, no exemplo da Fig. 1, o tratamento dos dados experimentais (Fig. 2b) conduz ao valor  $9,82 \text{m/s}^2$  para a aceleração da

gravidade. Observamos ainda que o erro experimental associado aos experimentos aqui expostos é menor que 5% e que os ajustes matemáticos de cada uma das curvas da Fig. 2 fornecem valores para os coeficientes de determinação (ou  $R^2$ ) iguais a 0,99.

 Ainda com respeito à Fig. 2, é importante, por exemplo, ressaltar em aula a comparação entre os gráficos (X *versus* t) e (Y *versus* X). É frequente, no processo de ensino-aprendizagem de cinemática a confusão, por parte dos alunos, do gráfico da posição pelo tempo com a trajetória do movimento. No caso do movimento parabólico, essa confusão é ainda mais flagrante pelo fato de os dois gráficos supracitados serem parábolas. A manipulação dos dados via *Tracker*, por parte dos estudantes, é decisiva para que tal confusão seja evitada. Além disso, o uso do *Tracker* também serve de importante apoio para a exploração dos livros de texto e livros de divulgação científica. A dinâmica das aulas permite, ainda, incluir discussões sobre os procedimentos experimentais, sobre o tratamento e a análise de dados e, também, aspectos históricos relacionados ao experimento. Nessas aulas, além dos livros de texto usuais, podem ser utilizados livros de divulgação, como, por exemplo, o de Von Baeyer (VON BAEYER, 2004) e textos de Galileu (vide, por exemplo, GALILEU, 1954), de modo que conteúdos, muitas vezes explorados de maneira burocrática, adquirem o condão de despertar a curiosidade e o diálogo (FREIRE, 1997).

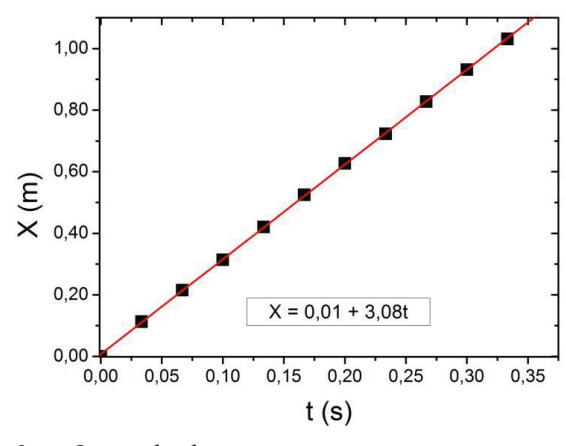

*Fig. 2a* – *Os quadrados representam pontos experimentais da posição horizontal em função do tempo. A linha vermelha é uma reta que corresponde à regressão matemática dos pontos, dada pela expressão na parte inferior do gráfico, portanto, o movimento é retilíneo uniforme.* 

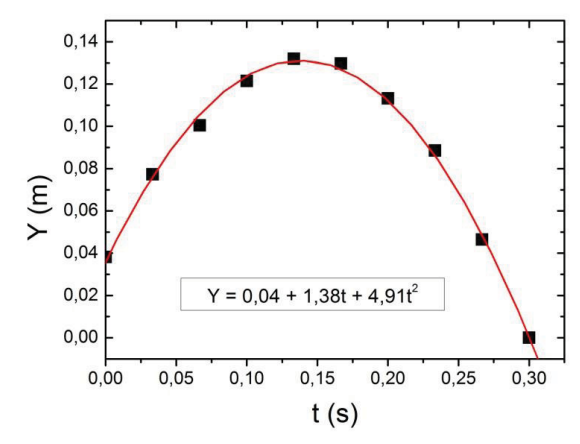

*Fig. 2b* – *Os quadrados representam pontos experimentais da posição vertical em função do tempo. A linha vermelha é uma parábola que corresponde à regressão matemática dos pontos, dada pela expressão na parte inferior do gráfico, portanto, o movimento é acelerado – e sua aceleração corresponde à aceleração da gravidade.* 

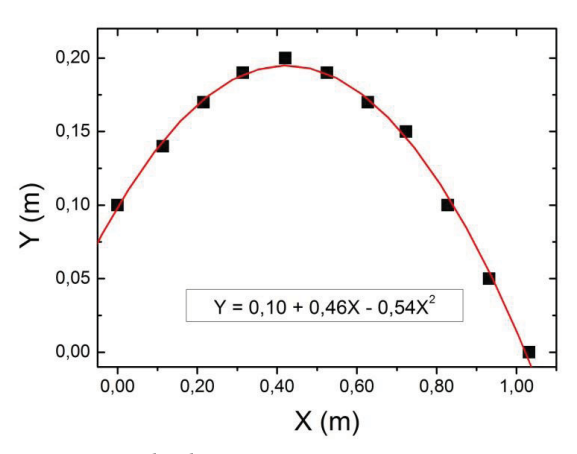

*Fig. 2c* – *Os quadrados representam pontos experimentais da posição horizontal em função da posição vertical. A linha vermelha é uma parábola que corresponde à regressão matemática dos pontos, dada pela expressão na parte inferior do gráfico: o movimento é parabólico.* 

### **III.2 Segunda lei de Newton**

Para o experimento relacionado à segunda lei de Newton, também foram utilizados carrinhos de brinquedo. O aparato experimental consiste em uma massa suspensa (M), que está ligada por um fio inextensível ao carrinho (massa m). Quando o carrinho é liberado, o sistema é acelerado: a massa M cai na direção vertical e o carrinho desloca-se na direção horizontal. Na Fig. 3, é apresentado o esquema da atividade experimental supracitada. O movimento do carrinho é, então, analisado com o auxílio do *Tracker*, cuja tela é ilustrada na Fig. 4. Um gráfico típico dos dados da distância percorrida em função do tempo, obtido com o *software* SciDavis, é apresentado na Fig. 5.

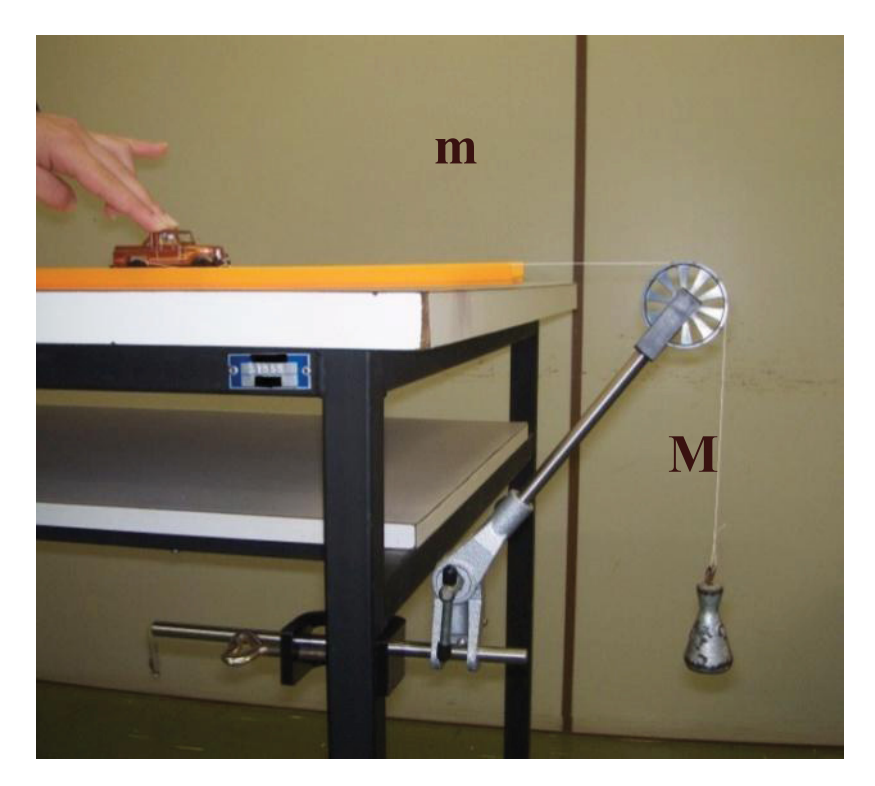

*Fig. 3* – *Esquema do experimento relacionado à segunda lei de Newton. O sistema consiste em uma massa (M) ligada por um fio ao carrinho (m). Quando o carrinho é liberado, o movimento do sistema é filmado para ser analisado com o Tracker.* 

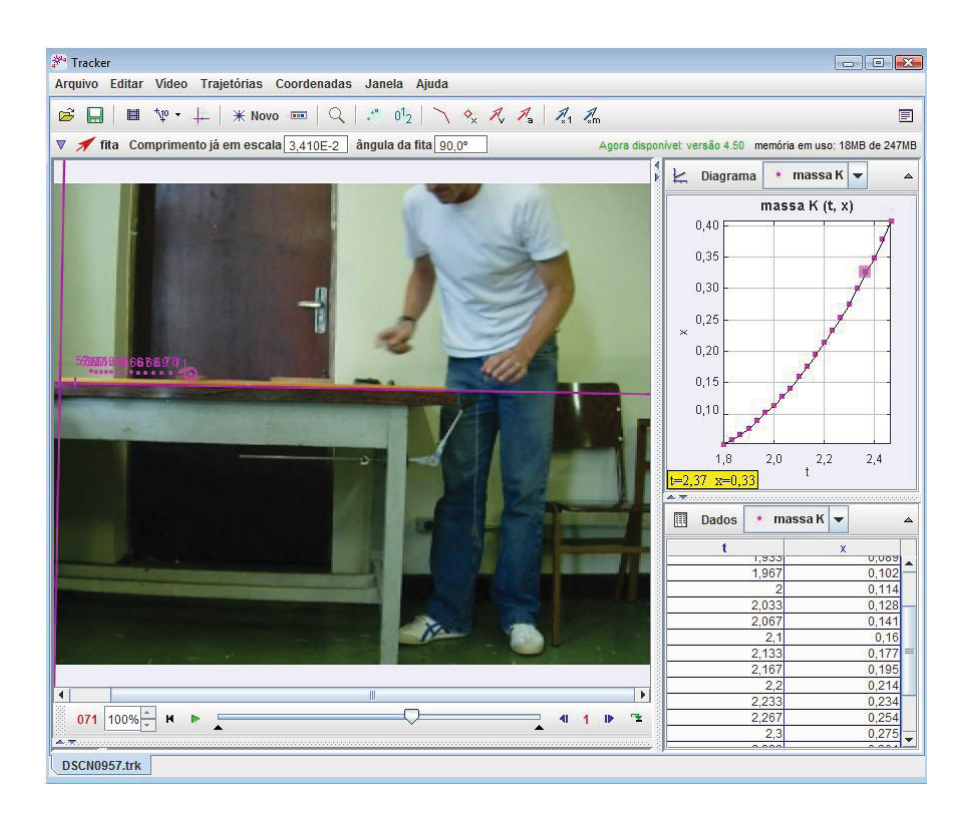

*Fig. 4* – *Tela do Tracker correspondente ao experimento sobre a segunda lei de Newton. Os pontos no centro, à esquerda, representam quadros sucessivos do movimento do carrinho. À direita, é apresentada uma tabela com os dados de posição e tempo (abaixo) e o respectivo gráfico (acima).* 

Importa notar que foram realizados dois procedimentos distintos para a análise da segunda lei de Newton, usando o arranjo da Fig. 3. Primeiro (vide Tabela 1), foi variada a massa M do corpo em suspensão e medida a aceleração do carrinho (que é a mesma do sistema), cuja massa foi mantida constante (m = 141,22 g). Segundo (vide Tabela 2), foi mantida a massa M constante ( $M = 20$  g) e medida a aceleração do carrinho em função da massa variável do mesmo.

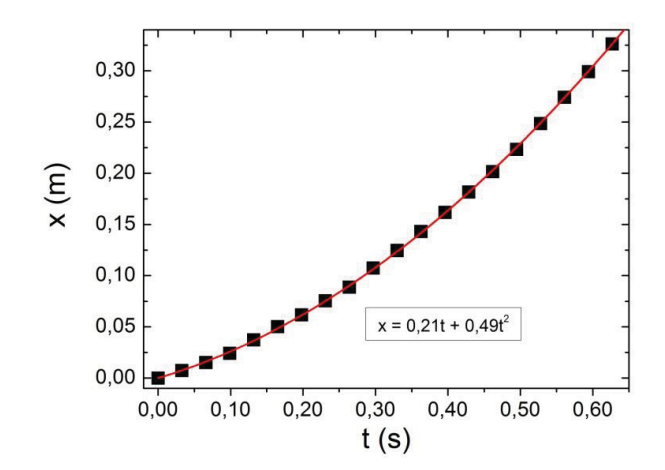

*Fig. 5* – *Os quadrados representam pontos experimentais da posição horizontal do carrinho em função do tempo. A linha vermelha é uma parábola que corresponde à regressão matemática dos pontos; portanto, o movimento se mostra como uniformemente acelerado.* 

Desprezando-se o atrito de rolamento e a massa da roldana, a análise deste movimento, pelos procedimentos usuais de resoluções de problemas envolvendo as Leis de Newton, conduz à expressão para a aceleração do sistema:

$$
\mathbf{a} = \frac{\mathbf{M}}{\mathbf{m} + \mathbf{M}} \mathbf{g} \tag{1}
$$

onde g é a aceleração da gravidade.

Note-se que, para cada valor da massa variável, o Tracker é utilizado para determinar a aceleração do sistema por meio de um gráfico semelhante ao apresentado na Fig. 5. Dessa forma, é possível utilizar a equação (1) para realizar a regressão matemática dos dados experimentais.

Os gráficos ilustrados nas Fig. 6a e 6b foram confeccionados a partir dos dados das Tabelas 1 e 2, respectivamente. Esses conjuntos de dados experimentais também permitem o cálculo dos valores da aceleração da gravidade no local do experimento, por meio do coeficiente angular da reta que corresponde à regressão matemática dos pontos. Tal procedimento forneceu os valores de 9,72 m/s<sup>2</sup> e 9,76  $m/s<sup>2</sup>$ , respectivamente.

| M(g)  | $M/(m_{fixa}+M)$ | a (m/s <sup>2</sup> ) |
|-------|------------------|-----------------------|
| 5,00  | 0,1082           | 0,85                  |
| 10,00 | 0,1952           | 1,42                  |
| 15,00 | 0,2668           | 2,45                  |
| 20,00 | 0,3267           | 3,20                  |
| 30,00 | 0,4212           | 3,67                  |
| 50,00 | 0,5481           | 4,95                  |
| 60,00 | 0,5928           | 5,63                  |

Tabela 1 – Resultados obtidos para a aceleração do carrinho com o *software Tracker.* Neste caso, a massa M é variável, enquanto que a massa m permanece cons $t$ ante  $(m<sub>fixa</sub>)$ .

Tabela 2 – Resultados obtidos para a aceleração do carrinho com o *software Tracker*. Neste caso, a massa m é variável, enquanto que a massa M permanece constante  $(M_{fixa})$ .

| $\mathbf{m}$ (g) | $M_{fixa}/(m+M_{fixa})$ | a (m/s <sup>2</sup> ) |
|------------------|-------------------------|-----------------------|
| 51,22            | 0,2808                  | 2,58                  |
| 61,22            | 0,2462                  | 2,25                  |
| 71,22            | 0,2193                  | 1,95                  |
| 81,22            | 0,1976                  | 1,82                  |
| 91,22            | 0,1798                  | 1,52                  |
| 101,22           | 0,1650                  | 1,48                  |
| 141,22           | 0,1241                  | 1,03                  |
| 241,22           | 0,0766                  | 0,72                  |
| 541,22           | 0,0356                  | 0,10                  |

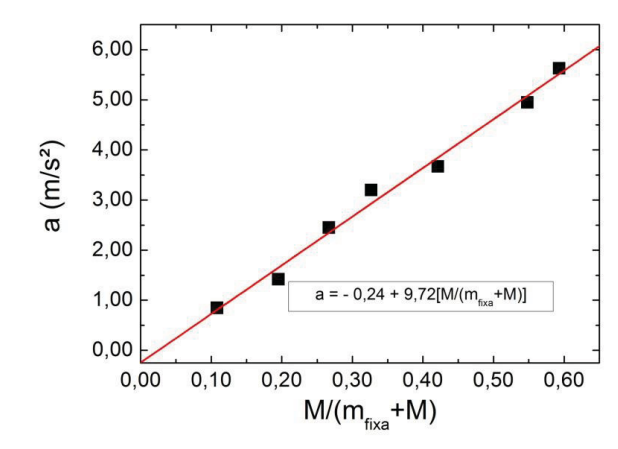

*Fig. 6a* – *Os quadrados representam pontos experimentais da aceleração do conjunto em função da combinação das massas (vide Figura 3), sendo a do carrinho mantida fixa. A linha vermelha é uma reta que corresponde à regressão matemática dos pontos, cujo coeficiente angular fornece o valor da aceleração da gravidade no local do experimento, de acordo com as equações 1 e 3.* 

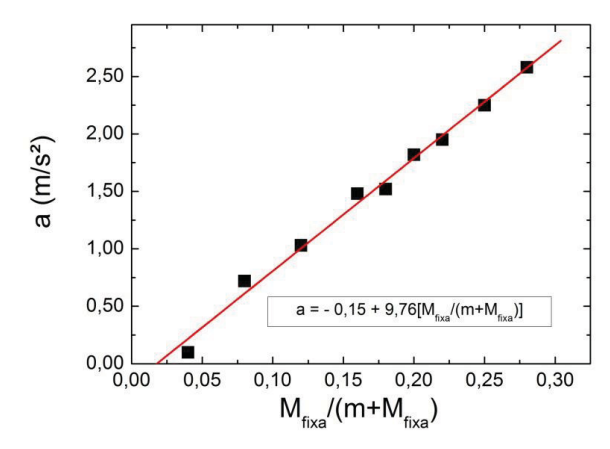

*Fig. 6b* – *Os quadrados representam pontos experimentais da aceleração do conjunto em função da combinação das massas (vide Fig. 3), sendo que M foi mantida fixa. A linha vermelha é uma reta que corresponde à regressão matemática dos pontos, cujo coeficiente angular fornece o valor da aceleração da gravidade no local do experimento, de acordo com as equações 1 e 3.* 

Neste ponto, é importante observar que, ao realizar a regressão linear dos dados experimentais, na tentativa de validar a equação (1), surge um dado novo: as retas obtidas nas Fig. 6a e 6b apresentam coeficiente linear negativo, cujo significado físico discutiremos a seguir.

 As atividades experimentais podem ser entendidas como objeto didático (PINHO ALVES, 2000), também constituindo uma maneira de propiciar aos estudantes a competência de testar e realizar modelos. No caso deste experimento relacionado à segunda lei de Newton, cabe notar que os dados experimentais "trazem consigo" a informação do sistema físico real, o que inclui as forças dissipativas (atrito, resistência do ar, etc.). Sendo assim, ao incluir estas forças dissipativas, a segunda lei de Newton permite reescrever a equação 1 da seguinte forma:

$$
a = \frac{M}{m+M} g - \frac{f}{m+M} \tag{2}
$$

onde **f** diz respeito às forças dissipativas que atuam no sistema. O segundo termo à direita pode ser entendido como a aceleração associada às forças dissipativas e chamado de  $a_d$ . Então, a equação 2 pode ser reescrita como:

$$
a = \frac{M}{m+M} g - a_d \tag{3}
$$

Assim, pode-se facilmente identificar que  $a_d$  é o coeficiente linear das retas, obtidas a partir dos dados experimentais, ou seja, os efeitos do atrito estavam implicitamente incluídos nestes dados experimentais, de modo que se faz necessário refinar o modelo matemático, associando ao coeficiente linear os efeitos dissipativos.

 Em outra nota, salientamos que um tratamento mais avançado do problema, usualmente empregado nos textos de nível superior, exigiria incluir a análise do movimento de rotação (da polia e das rodas do carrinho) o que, de forma geral, implicaria em acrescentar as massas desses elementos no denominador das equações acima. Considerando que, em geral, as massas das polias presentes em todos os aparatos didáticos disponíveis no mercado (e também as massas das rodas dos carrinhos) são muito menores que as demais massas envolvidas no sistema, podemos desprezar estes efeitos de rotação no experimento aqui descrito.

## **IV. Discussão e Conclusão**

 Neste trabalho, apresentamos o *software* livre *Tracker* e foram discutidas algumas possibilidades abertas pelo processo de videoanálise para o estudo dos movimentos. Realizamos e discutimos dois experimentos correspondentes a tópi-

cos correntes no ensino de física: o movimento parabólico e a segunda lei de Newton. Os resultados obtidos na análise desses dois exemplos sugerem a importância do *software* como passível de aplicação em sala de aula. Seu uso escolar encaixase no tempo didático disponível em aulas típicas de Ensino Médio, com cerca de 50 minutos de duração; além disso, os recursos que o *Tracker* apresenta também podem ser utilizados em atividades experimentais no ensino superior e em atividades voltadas à formação docente. O *Tracker* adiciona qualidade e praticidade às aulas de física, pois não são necessários aparatos experimentais caros, complexos e laboriosos, com os quais, frequentemente, os estudantes "perdem" um tempo precioso nas aulas de laboratório. Muitas vezes, estudantes e professores despendem tempo e energia aprendendo o *modus operandi* dos equipamentos utilizados em detrimento da observação da evolução temporal e da análise circunstanciada das grandezas físicas de interesse nos experimentos propostos. Por exemplo, é bem conhecido o caso de experimentos de mecânica em que se utilizam *fotogates*, para os quais são necessárias as conexões de diversos fios e o alinhamento dos sensores que por vezes requerem muito tempo e que, em geral, conduzem a não mais que meia dúzia de pontos experimentais. Entendemos que o excesso de passos intermediários para a montagem de alguns experimentos e a quantidade reduzida de dados experimentais obtidos implica em prejuízos óbvios à aprendizagem e constituem fator, muitas vezes, determinante para a não realização de atividades experimentais. Esse é um aspecto em que a praticidade do uso do *Tracker* se destaca. Além disso, o uso do *Tracker* em sala de aula facilita e permite explorar um pensamento crítico, mais próximo do fazer científico, no estudo de fenômenos que envolvem o movimento. Muitas vezes, o tempo exíguo e as condições desfavoráveis à realização de experimentos conduzem os estudantes a pensar, por exemplo, no caso do movimento parabólico, que "a natureza obedece a uma parábola". Em contraste, o uso do *Tracker* possibilita que os estudantes percebam como se dá a construção do conhecimento científico em laboratório ao filmar os movimentos, visualizar e tratar os dados rapidamente, quadro a quadro. Sendo assim, logo após a filmagem, procede-se a manipulação dos dados, o que permite perceber a parábola como uma curva que se ajusta bem à descrição de um fenômeno natural que pode ser descrito por uma teoria (ou um modelo). Assim, o diálogo entre experimento, representação física e estrutura matemática pode ser mais bem explorado pelo professor.

 Em nossa prática pedagógica, notamos que, muitas vezes, ao se apropriarem da tecnologia, no caso o *Tracker*, e pelas facilidades daí decorrentes (é possível filmar movimentos com câmeras de telefones celulares e analisar dados mesmo com computadores de baixo desempenho), os estudantes passam, também, a reali-

zar experimentos fora do ambiente de sala de aula e a interagir mais ativamente com as disciplinas de física. Notamos, ainda, que a utilização do *Tracker* favorece o trabalho colaborativo em equipe. É digna de nota a experiência de grupos de estudantes que utilizaram o *Tracker* e maçãs para estudar o fenômeno de queda livre, ou que utilizaram o *Tracker* e mesas de ar, comumente presentes em casas de diversões eletrônicas, para estudar colisões. Alguns grupos também utilizaram o *Tracker* para medir velocidades de pedestres atravessando ruas para, com isso, verificar se o tempo em que os semáforos permaneciam abertos seria suficiente para a travessia das pessoas, em uma atividade que remete à abordagem CTS no ensino (PINHEIRO *et al*., 2007).

 Todos esses aspectos representam uma parte do contexto mais abrangente de pesquisa e extensão proposto pelo grupo de pesquisa dos autores, que tem como objetivo o uso, o desenvolvimento e a difusão de tecnologias educacionais livres e de artefatos de baixo custo, mas alta relevância acadêmica, no ensino de física. Nossa experiência, até o momento, compreende duas etapas:

1- o estudo e uso do *Tracker*, sua tradução para o Português e o desenvolvimento detalhado de experimentos significativos mediados por esta tecnologia;

2- a elaboração e o aperfeiçoamento de um curso e de material didático sobre o *Tracker*, com o objetivo de divulgar e tornar esta tecnologia acessível a estudantes e professores de física (TRACKER BRASIL, 2011). Um passo nesse sentido foi dado em uma oficina sobre o *Tracker* no XIX SNEF, ministrada pelos autores.

Assim, entende-se que o uso do *Tracker* no ensino de física é promissor por conta de seu baixo custo, de sua versatilidade e do interesse que desperta nos estudantes, tendo em vista a dinâmica de aulas que permite. Além disso, os resultados preliminares sugerem a possibilidade de ensinar a utilização deste *software*  em poucas aulas e que, após algumas semanas, mesmo usuários relativamente inexperientes são capazes de empregá-lo na realização de experimentos significativos de física. Nesse sentido, o uso dessa TIC surge como uma importante alternativa a ser usada tanto na formação inicial quanto na formação continuada de professores de física, bem como nos diversos níveis de ensino, como forma de incrementar as aulas de física nas escolas e universidades brasileiras. O prosseguimento do trabalho está focado no aprofundamento do uso crítico da tecnologia e na busca efetiva da sua implementação nos diversos ambientes escolares. Atualmente, um projeto-piloto está em andamento para que o *Tracker* seja usado em aulas regulares de física em uma escola pública da cidade de Curitiba.

#### **Agradecimentos**

Agradecemos aos professores L. E. Merkle e G. A. Giménez-Lugo, do Departamento Acadêmico de Informática da UTFPR, pelas importantes e esclarecedoras discussões sobre tecnologias livres e pela oportunidade que nos deram de explorar o uso do *software Tracker* junto ao curso de Engenharia de Computação da UTFPR. Agradecemos, também, a todos os estudantes dos cursos de Licenciatura em Física e de Engenharia de Computação da UTFPR que têm se envolvido neste projeto de pesquisa e extensão desde que o mesmo teve início, em 2009.

#### **Referências**

ALVES FILHO, J. P. Regras da transposição didática aplicadas ao laboratório didático, **Caderno Brasileiro de Ensino de Física** v. 21, n. especial, p. 44-58, 2004.

BACON, J. **The Art of Community.** Sebastopol: O'Reilly, 2009.

BARBETA, V. B; YAMAMOTO, I. Desenvolvimento e utilização de um programa de análise de imagens para o estudo de tópicos de Mecânica Clássica. **Revista Brasileira de Ensino de Física**, v. 24, n. 2, p. 158-167, 2002.

BORGES, A. T. Novos rumos para o laboratório escolar de ciências. **Caderno Brasileiro de Ensino de Física,** v. 21, n. Especial, p. 9-30, 2004.

BROFFICE. Disponível em: <http://broffice.org/>. Acesso em: 14 Out. 2011.

BROWN, D. Video Analysis and Modeling Tool for Physics Education. Disponível em: < http://www.cabrillo.edu/~dbrown/tracker/ >. Acesso em: 16 Set. 2011.

BROWN, D; COX, A. J. Innovative uses of video analysis. **The Physics Teacher**, v. 47, p. 145-150, 2009.

BRYAN, J. A. Investigating the conservation of mechanical energy using video analysis: four cases. **Physics Education,** v. 45, n. 1, p. 50-57, 2010.

CATELLI, F; MARTINS, J. A.; SILVA, F. S. Um estudo de cinemática com câmara digital. **Revista Brasileira de Ensino de Física***,* v. 32, n. 1, p. 1503(1-7), 2010.

CAVALCANTE, M. A.; BONIZZIA, A.; GOMES, L. C. P. Aquisição de dados em laboratórios de física: um método simples, fácil e de baixo custo para experimentos em mecânica. **Revista Brasileira de Ensino de Física***,* v. 30, n. 2, p. 2501(1-6), 2008.

CAVALCANTE, M. A.; BONIZZIA, A.; GOMES, L. C. P. O ensino e aprendizagem de física no século XXI: sistemas de aquisição de dados nas escolas brasileiras, uma possibilidade real. **Revista Brasileira de Ensino de Física**, v. 31, n. 4, 4501(1-6), 2009.

CELAYA, C. L.; MARTÍNEZ, S. L. D. Uso de software libre y de internet como herramientas de apoyo para el aprendizaje. **Revista Iberoamericana de Educación a Distância**. v. 10, n. 1, p. 83-100, 2007.

CORVELONI, E. P. M.; GOMES, E. S.; SAMPAIO, A. R.; MENDES, A. F.; COSTA V. L. L.; VISCOVINI, R. C. Utilização de máquina fotográfica digital (*multi-burst*) para aulas experimentais de cinemática – queda livre. **Revista Brasileira de Ensino de Física***,* v. 31, n. 3, p. 3504(1-4), 2009.

DIONISIO, G.; MAGNO, W. C. Photogate de baixo custo com a porta de jogos do PC. **Revista Brasileira de Ensino de Física**, v. 29, n. 2, p. 287-293, 2007.

FREIRE, P. **Pedagogia da Autonomia: saberes necessários à prática educativa**. Paz e Terra. São Paulo: 1997.

GALILEO, G. **Dialogues concerning two new sciences***.* Dover/New York: 1954.

PINHEIRO, N. A. M.; SILVEIRA, R. M. C. F.; BAZZO, W. A. Ciência, Tecnologia e Sociedade: a Relevância do Enfoque CTS para o Contexto do Ensino Médio. **Ciência & Educação**, v. 13, n. 1, p. 71-84, 2007.

PINHO ALVES, J. Atividades experimentais: do Método a Prática Construtivista. 2000. Tese (Doutorado) - Universidade Federal de Santa Catarina, Florianópolis.

OLIVEIRA, L. P. *et al*. Divulgando e ensinando análise de vídeo em sala de aula: experimentos de mecânica com o software Tracker. In: SIMPÓSIO NACIONAL DE ENSINO DE FÍSICA, XIX, 2011, Manaus. **Anais...** Disponível em: <http://www.sbf1.sbfisica.org.br/eventos/snef/xix/sys/resumos/T0094-1.pdf>. Acesso em: 16 Set. 2011.

OPEN SOURCE PHYSICS. **OSP**. Disponível em:

<http://www.compadre.org/osp/>. Acesso em: 16 Set. 2011.

SCIDAVIS. Disponível em: <http://scidavis.sourceforge.net/>. Acesso em: 16 Set. 2011.

SENA DOS ANJOS, A. J. As novas tecnologias e o uso dos recursos telemáticos na educação científica: a simulação computacional na educação em física. **Caderno Brasileiro de Ensino de Física**, v. 25, n. 3, p. 569-600, 2008.

STORI, A. *et al*. Uma iniciativa (para nós importante) na perspectiva da melhoria das condições de ensino-aprendizagem de Física na escola pública do Paraná. In: SIMPÓSIO NACIONAL DE ENSINO DE FÍSICA, XVIII, 2009, Vitória. **Anais**... Disponível em:

<http://www.sbf1.sbfisica.org.br/eventos/snef/xviii/sys/resumos/T0413-2.pdf> Acesso em: 15 Out. 2011.

TRACKER BRASIL. Disponível em: <http://dafis.ct.utfpr.edu.br/tracker/>. Acesso em: 14 Out. 2011.

VEIT, A. E. Por que e como introduzir a aquisição automática de dados no laboratório didático de Física? **Física na Escola**, v. 6, n. 1, p. 69-74, 2005.

VON BAEYER, H. C. **A Física e o nosso mundo**. Rio de Janeiro: Elsevier, 2004.

WHITE, R.; GUNSTONE, R. **Probing understanding***.* London and New York: The Farmer Press, 1992.